## **Как отключить автоматическое обновление клиента owncloud**

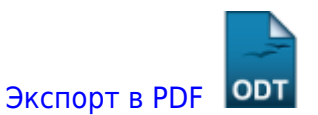

Дата создания: 2022/08/12 11:57 (C) mihanik

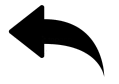

Источник: [https://doc.owncloud.com/desktop/next/automatic\\_updater.html#preventing-automati](https://doc.owncloud.com/desktop/next/automatic_updater.html#preventing-automatic-updates-in-windows-environments) [c-updates-in-windows-environments](https://doc.owncloud.com/desktop/next/automatic_updater.html#preventing-automatic-updates-in-windows-environments)

## **Вариант 1.**

Используя файл конфигурации **owncloud.cfg**, который расположен обычно по адресу **C:\Users\%USERNAME%\AppData\Roaming\ownCloud\owncloud.cfg**

В секцию **[General]** следует добавить опцию

skipUpdateCheck=true

Команда для открытия файла **notepad C:\Users\%USERNAME%\AppData\Roaming\ownCloud\owncloud.cfg**

## **Вариант 2.**

Путём правки реестра.

- (32-bit-Windows) HKEY\_LOCAL\_MACHINE\Software\ownCloud\ownCloud
- (64-bit-Windows) HKEY\_LOCAL\_MACHINE\Software\Wow6432Node\ownCloud\ownCloud

Указать значение ключа **skipUpdateCheck** равным **1**.

Если такого ключа нет, создать его вручную с типом **DWORD**

[Наверх](#page--1-0)

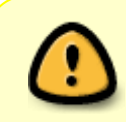

В моей WIKI постоянно ведётся какая-то работа со статьями. Если у вас возникли вопросы или замечания, можете их отправлять на почту **support@mihanik.net**

<https://wiki.mihanik.net/> - **wiki.mihanik.net [https://wiki.mihanik.net/doku.php/web-%D1%81%D0%B5%D1%80%D0%B2%D0%B5%D1%80%D1%8B\\_%D0%B8\\_%D0%B4%D0%B2%D0%B8%D0%B6%D0%BA%D0%B8:owncloud:%D0%BA%D0%B0%D0%BA\\_%D0%BE%D1%82%D0%BA%D0%BB%D1%8E%D1%87%D0%B8%D1%82%D1%8C\\_%D0%B0%D0%B2%D1%82%D0%BE%D0%BC%D0%B0%D1%82%D0%B8%D1%87%D0%B5%D1%81%D0%BA%D0%BE%D0%B5\\_%D0%BE%D0%B1%D0%BD%D0%BE%D0%B2%D0%BB%D0%B5%D0%BD%D0%B8%D0%B5\\_%D0%BA%D0%BB%D0%B8%D0%B5%D0%BD%D1%82%D0%B0\\_owncloud](https://wiki.mihanik.net/doku.php/web-%D1%81%D0%B5%D1%80%D0%B2%D0%B5%D1%80%D1%8B_%D0%B8_%D0%B4%D0%B2%D0%B8%D0%B6%D0%BA%D0%B8:owncloud:%D0%BA%D0%B0%D0%BA_%D0%BE%D1%82%D0%BA%D0%BB%D1%8E%D1%87%D0%B8%D1%82%D1%8C_%D0%B0%D0%B2%D1%82%D0%BE%D0%BC%D0%B0%D1%82%D0%B8%D1%87%D0%B5%D1%81%D0%BA%D0%BE%D0%B5_%D0%BE%D0%B1%D0%BD%D0%BE%D0%B2%D0%BB%D0%B5%D0%BD%D0%B8%D0%B5_%D0%BA%D0%BB%D0%B8%D0%B5%D0%BD%D1%82%D0%B0_owncloud)**